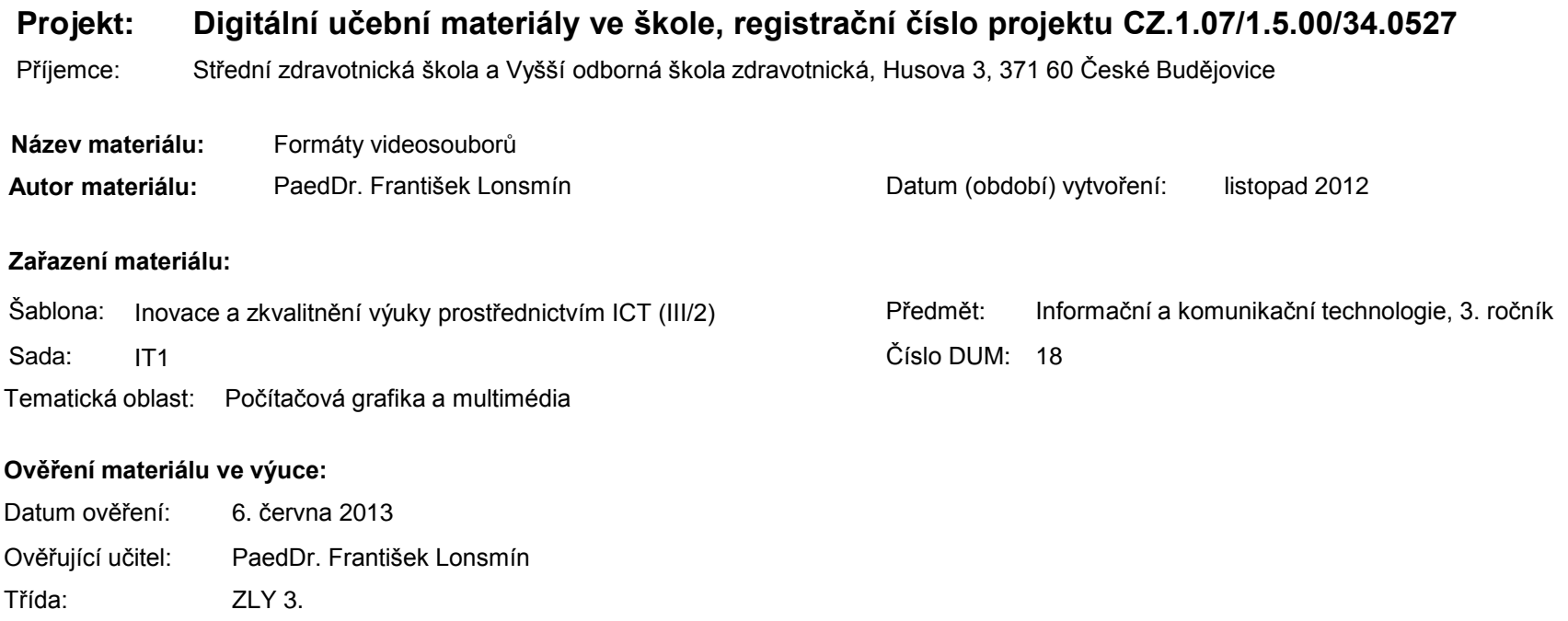

#### **Popis způsobu použití materiálu ve výuce:**

Prezentace je určena pro seznámení žáků se základními formáty videosouborů, se kterými se lze běžně setkat při zpracování videomateriálu. Materiál může sloužit jako pomůcka doplňující výklad učitele, je také vhodný pro domácí přípravu žáků. Materiál obsahuje zpětnou vazbu ověřující pochopení látky v podobě závěrečného snímku s otázkami k tématu.

**Tento výukový materiál je spolufinancován Evropským sociálním fondem a státním rozpočtem České republiky.**

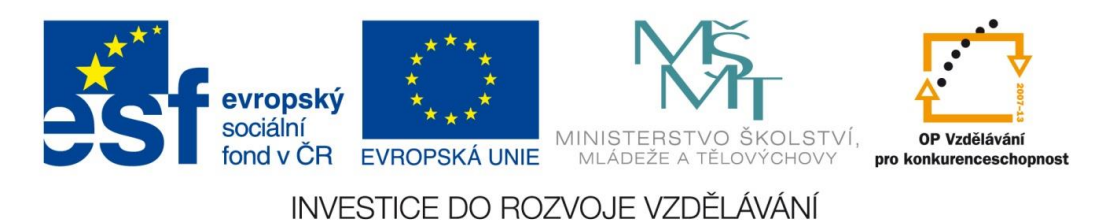

# Počítačová grafika a multimédia

Formáty videosouborů

#### **Formáty videosouborů**

- velké množství
- složitost formátů
- ne vždy je počítač schopen přehrát každé video

# 1) Formát MPEG2

- disky DVD
- hodina záznamu v rozlišení PAL (720 x 576 bodů) – přibližně 2 GB
- na DVD
	- $\blacksquare$  film
	- více zvukových stop
	- titulky

# 2) Formát MPEG4

- nástupce MPEG2
- složitější komprese dat
- vyšší kvalita obrazu než MPEG2
- často pro HD video (rozlišení 1920 x 1080 bodů)

# 3) Formáty DivX a Xvid

- výrazně vyšší komprese
	- nižší kvalita obrazu
	- 1 hod. záznamu na CD (700 MB)
- stupeň komprese je volitelný

# 4) Formát WMV

- používá firma Microsoft
- jsou bez problémů přehratelné v systému Microsoft Windows
- moderní formát
	- velmi dobrý poměr kvalita x velikost souboru
- verze WMV9 používá se pro HD video

## **5) Formát H.264**

- hlavní formát pro vysoké rozlišení
- účinnější komprese než u MPEG-4
- nemusí běžet na úrovni celých snímků

# 6) Formát VC-1

- videa na Blu-ray
- podobné principy jako H.264
- důraz na prokládaný obsah (televizní vysílání)
- svázaný s aplikacemi Microsoftu

## Princip komprese videa

- využívá se "nedokonalosti" lidského oka
- pohyblivý obraz rychlé střídání statických obrázků
- snímky se mění 25 krát za sekundu, mezi sousedními nebývá velký rozdíl
- při sledování z větší vzdálenosti malá nedokonalost není poznatelná

### **Praktická realizace**

 komprimace každého snímku jako samostatný obrázek

Zdroj: [2]

- neukládají se snímky celé
	- kompletně se uloží klíčové snímky
	- ostatní popsány odchylkami od klíčového snímku

$$
\begin{array}{c|cc} \begin{matrix} & & \\ \hline \end{matrix} & \begin{matrix} & & \\ & \end{matrix} & \begin{matrix} & & \\ & \end{matrix} & \begin{matrix} & & \\ & \end{matrix} & \begin{matrix} & & \\ & \end{matrix} & \begin{matrix} & & \\ & \end{matrix} & \begin{matrix} & & \\ & \end{matrix} & \begin{matrix} & & \\ & \end{matrix} & \begin{matrix} & \\ & \end{matrix} & \begin{matrix} & \\ & \end{matrix}
$$

# Upravy videa a konverze formátů

- změna formátu videa není jednoduše možná
- vždy dochází ke ztrátě kvality
- konverze vyžaduje nové překódování videa nově použitým kodekem => časově náročné
- jediná výjimka
	- střih videa na úrovni snímků
	- bez převodu videa

### Závěrečné shrnutí

- Charakterizujte, jakým způsobem může být prováděna komprese videa
- Je provedení komprese videa vždy časově náročné?
- Uveďte příklady často používaných formátů videa

#### Použitá literatura a ostatní zdroje

- 1. ROUBAL, Pavel. *Informatika a výpočetní technika pro střední školy. Praktická učebnice*. 1. vyd. Brno : Computer Press, a. s., 2010. ISBN 978-80-251-3227-2.
- 2. Standardy komprese videa. Netcam.cz [online]. [cit. 2012-11-18]. Dostupné z: [http://www.netcam.cz/encyklopedie-ip-zabezpeceni/standardy-komprese-videa.php.](http://www.netcam.cz/encyklopedie-ip-zabezpeceni/standardy-komprese-videa.php)
- 3. HOLČÍK, Tomáš a Antonín TRČÁLEK. HD video všude kolem nás. *AVmania.cz* [online]. 3.1.2011 [cit. 2012-11-18]. Dostupné z: [http://avmania.e15.cz/hd-video](http://avmania.e15.cz/hd-video-vsude-kolem-nas)[vsude-kolem-nas.](http://avmania.e15.cz/hd-video-vsude-kolem-nas)